# CSE 544 Relational Calculus

#### Lecture #2 January 11th, 2011

Dan Suciu -- 544, Winter 2011 1

#### Announcements

- HW1 is posted
- First paper review due next week
- Friday: project groups are due

#### Announcements

- Guest lecture on Tuesday, 1/18, by Bill Howe *SQLShare: Smart Services for Ad Hoc Databases*
- Need to makeup **one** lecture this/next week. When ?
	- Friday 1/14, 12:30-2pm ?
	- Wednesday, 1/19, morning (9…12) ?
	- Friday, 1/21, late morning (11...1pm) ?

# Today's Agenda

Relational calculus:

- Domain Relational Calculus
- Non-recursive datalog (a reasonable abstraction of SQL)
- Relational algebra

#### They are equivalent and why we care

# Domain Relational Calculus

Given:

- A vocabulary:  $R_1, \ldots, R_k$
- An arity,  $ar(R<sub>i</sub>)$ , for each i=1,...,k
- An infinite supply of variables  $x_1$ ,  $x_2$ ,  $x_3$ , …
- Constants:  $C_1$ ,  $C_2$ ,  $C_3$ , ...

# Domain Relational Calculus

Terms t and Formulas  $\varphi$  are:

| $t ::= x \mid a$ /* variable or constant */                                 |
|-----------------------------------------------------------------------------|
| $\varphi ::= R(t_1, ..., t_k) \mid t_i = t_j$                               |
| $\mid \varphi \land \varphi' \mid \varphi \lor \varphi' \mid \neg \varphi'$ |
| $\mid \varphi \land \varphi' \mid \varphi \lor \varphi' \mid \neg \varphi'$ |
| $\mid \forall x.\varphi \mid \exists x.\varphi$                             |

A query Q is any formula  $\varphi$ , usually written as:

$$
Q = \{ x | \varphi \}
$$

where  $\mathbf{x} = (x_1, x_2, ...)$  are the free variables in  $\varphi$ .

Dan Suciu -- 544, Winter 2011 6

### Example: Querying a Graph

R encodes a graph

What do these queries return ?

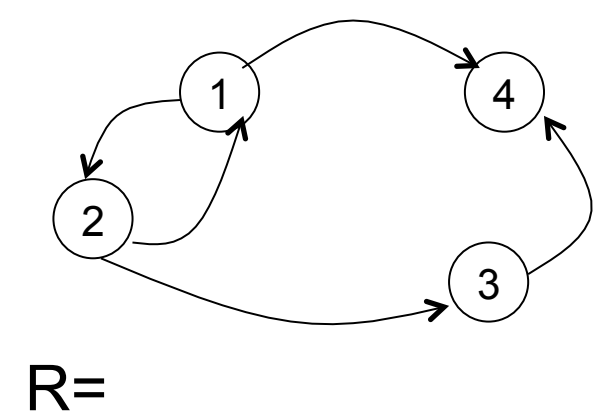

 $\{x \mid \exists y.R(x,y)\}\$ 

$$
\{x \mid \exists y. \exists z. \exists u. (R(x,y) \land R(y,z) \land R(z,u))\}
$$

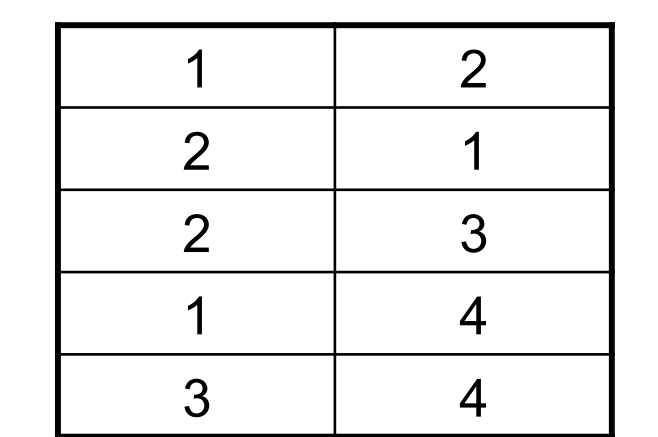

$$
|\{(x,y) \mid \forall z.(R(x,z) \rightarrow R(y,z)\}\
$$

## Example: Querying a Graph

R encodes a graph What do these queries return?

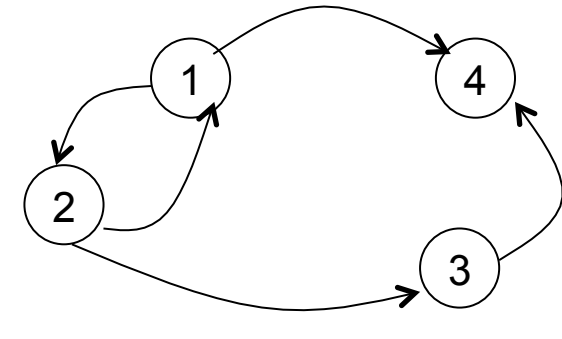

 $\{x \mid \exists y.R(x,y)\}\$ 

Nodes that have at least one child: {1,2,3}

 $\{x \mid \exists y \exists z \exists u.(R(x,y) \land R(y,z) \land R(z,u))\}$ 

1 2 2 1 2 3 1 4 3 4  $R=$ 

Nodes that have a great-grand-child: {1,2}

 $\{(x,y) \mid \forall z. (R(x,z) \rightarrow R(y,z)\})$ 

Every child of x is a child of y:  $\{(1,1),(2,2),(3,1),(3,3),(4,1),(4,2),(4,3)\}$ 

### Semantics of a Formula

- A *database instance* (or a *model*) is  $D = (D, R_1^D, ..., R_k^D)$ 
	- $-D = a$  set, called domain, or universe

$$
-R_i^D \subseteq D \times D \times ... \times D, \ \ (ar(R_i) \ \text{times})
$$
  
i = 1,...,k

- A *valuation* is a function  $s : \{x_1, x_2, ...\} \rightarrow D$
- The semantics of a *formula* φ says when  $D = \varphi[s]$  holds

yet we need it to define the semantics. Where ?  $|$ The domain D is not part of the database,

# Semantics of  $D = \varphi[s]$

| $D \vDash (R(t_1, ..., t_n)) [s]$ | If $(s(t_1), ..., s(t_n)) \in R^D$               |
|-----------------------------------|--------------------------------------------------|
| $D \vDash (t = t') [s]$           | If $s(t) = s(t')$                                |
| $D \vDash (\phi \land \phi') [s]$ | If $D \vDash \phi[s]$ and $D \vDash (\phi') [s]$ |
| $D \vDash (\phi \lor \phi') [s]$  | If $D \vDash \phi[s]$ or $D \vDash \phi'[s]$     |
| $D \vDash (\neg \phi') [s]$       | If it is not the case $D \vDash \phi[s]$         |

# Semantics of  $D \vDash \varphi[s]$

Notation:  $s_{a/x}$  = the valuation s modified to map x to a

 $\mathbf{D}$  = ( $\forall$ x. $\varphi$ ) [s]

If for every constant a in D,  $\mathbf{D} = \varphi[\mathbf{S}_{\mathbf{a} / \mathbf{x}}]$ 

$$
\boxed{\textbf{D} = (\exists x.\phi) [\textbf{s}]}
$$

If for some constant a in D,  $\mathbf{D} = \varphi[\mathbf{S}_{\mathbf{a} / \mathbf{x}}]$ 

Dan Suciu -- 544, Winter 2011 11

# Semantics of  $D \vDash \varphi[s]$

Notation:  $s_{a/x}$  = the valuation s modified to map x to a

 $\mathbf{D} = (\forall x.\phi)$  [s]

If for every constant a in D,  $\mathbf{D} = \varphi[\mathbf{S}_{\mathbf{a} / \mathbf{x}}]$ 

$$
\boxed{\textbf{D} = (\exists x.\phi) [\textbf{s}]}
$$

If for some constant a in D,  $\mathbf{D} = \varphi[\mathbf{S}_{\mathbf{a} / \mathbf{x}}]$ 

Note: here we need the domain  $D \begin{bmatrix} 1 & 1 \\ 1 & 2 \end{bmatrix}$ 

### Semantics of a Query

The semantics of a *query*  $Q = \{ x | \varphi \}$  is

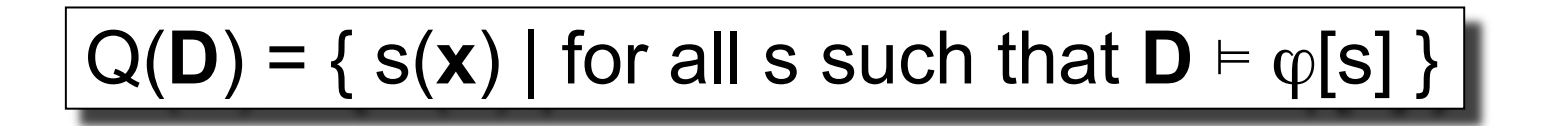

Likes(drinker, beer) Frequents(drinker, bar) Serves(bar, beer)

What does this query compute ?

x:  $\exists y$ .  $\exists z$ . Frequents(x, y)  $\wedge$  Serves(y,z)  $\wedge$  Likes(x,z)

Likes(drinker, beer) Frequents(drinker, bar) Serves(bar, beer)

What does this query compute ?

#### x:  $\exists y$ .  $\exists z$ . Frequents(x, y)  $\wedge$  Serves(y,z)  $\wedge$  Likes(x,z)

Find drinkers that frequent some bar that serves some beer they like.

Likes(drinker, beer) Frequents(drinker, bar) Serves(bar, beer)

What does this query compute ?

x: ∀y. Frequents(x, y)⇒ (∃z. Serves(y,z)∧Likes(x,z))

Likes(drinker, beer) Frequents(drinker, bar) Serves(bar, beer)

What does this query compute ?

#### x: ∀y. Frequents(x, y)⇒ (∃z. Serves(y,z)∧Likes(x,z))

Find drinkers that frequent only bars that serves some beer they like.

Likes(drinker, beer) Frequents(drinker, bar) Serves(bar, beer)

What does this query compute ?

x:  $\exists y$ . Frequents(x, y)∧ $\forall z$ . (Serves(y,z)  $\Rightarrow$  Likes(x,z))

Likes(drinker, beer) Frequents(drinker, bar) Serves(bar, beer)

What does this query compute?

#### x:  $\exists y$ . Frequents(x, y)∧ $\forall z$ . (Serves(y,z)  $\Rightarrow$  Likes(x,z))

Find drinkers that frequent some bar that serves only beers they like.

Likes(drinker, beer) Frequents(drinker, bar) Serves(bar, beer)

What does this query compute?

x:  $\forall y.$  Frequents(x, y)  $\Rightarrow \forall z.$  (Serves(y,z)  $\Rightarrow$  Likes(x,z))

Likes(drinker, beer) Frequents(drinker, bar)

Serves(bar, beer) What does this query compute ?

#### x:  $\forall y.$  Frequents(x, y)  $\Rightarrow \forall z.$  (Serves(y,z)  $\Rightarrow$  Likes(x,z))

Find drinkers that frequent only bars that serves only beer they like.

# Summary of Relational Calculus

- Same as First Order Logic
- See book for the two variants:
	- Domain relational calculus (what we discussed)
	- Tuple relational calculus
- This is a powerful, concise language

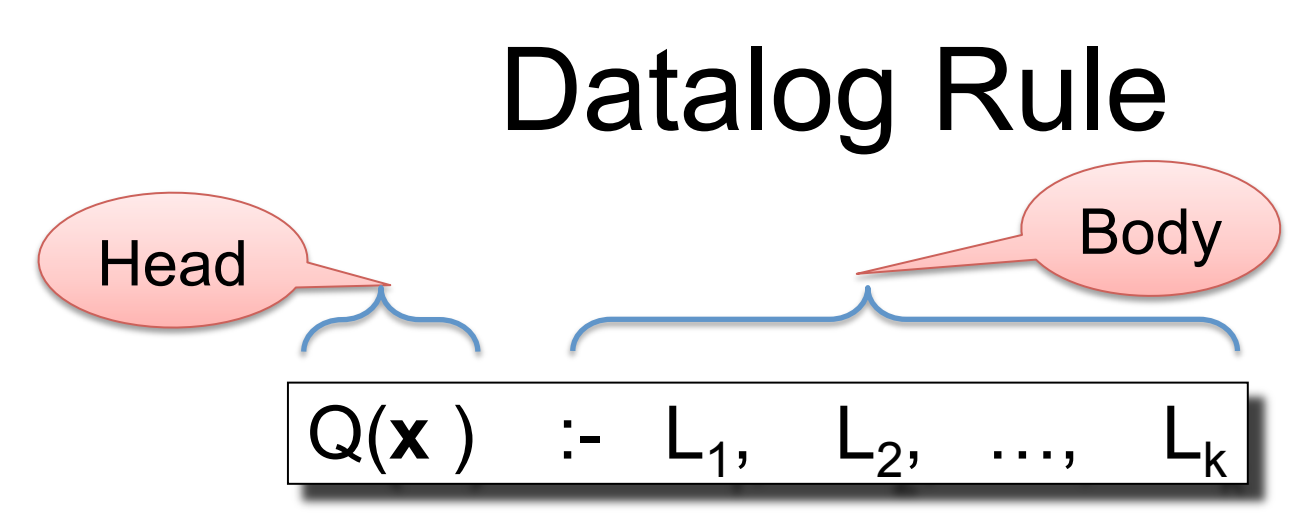

Li = a *literal*, or *atom*, or *subgoal;* can be one of:

- $R(x_1, x_2, ...)$  = relational atom
- $u = v$ , or  $u \neq v$ , where  $u, v = v$  variables or constants

 $S = a$  new symbol

 $\mathbf{x} = (x_1, x_2, ...)$  are *head variables* 

Example:  $|Q(x) - Likes(x,y),Likes(x,z),y\neq z|$ 

#### Semantics of Datalog Rule

$$
\boxed{Q(\mathbf{x}) : L_1, L_2, \dots, L_k} \quad \equiv \quad \boxed{Q = {\mathbf{x} | \exists y_1. \exists y_2 \dots L_1 \land L_2 \land \dots \land L_k}}
$$

 $y_1, y_2,...$  are all non-head variables

The semantics is:

 $Q(D)$  :- { s(x) | s = valuation s.t.  $D \models L_1[s],..., D \models L_k[s]$  } |

Note: a datalog rule is also called a *conjunctive query*  $\big|_{^{24}}$ 

### Non-Recursive Datalog

$$
\begin{array}{c}\nS_1(\mathbf{x}_1) \; : \; body_1 \\
S_2(\mathbf{x}_2) \; : \; body_2 \\
S_3(\mathbf{x}_3) \; : \; body_3\n\end{array}
$$

Each symbol  $S_k$  may appear in body $_{k+1}$ , body $_{k+2}$ , ..., but may not appear in body<sub>1</sub>,...,body<sub>k</sub>.

Example:

What does Q compute ?

$$
\overline{A(x,y) : R(x,z), R(z,y)}
$$
  
\n
$$
B(x,y) : A(x,z), A(z,y)
$$
  
\n
$$
C(x,y) : B(x,z), B(z,y)
$$
  
\n
$$
Q(x,y) : C(x,z), C(z,y)
$$

**Suciu -- 544, Winter 2011** 25

### Non-Recursive Datalog

$$
\begin{array}{c}\nS_1(\mathbf{x}_1) \; : \; body_1 \\
S_2(\mathbf{x}_2) \; : \; body_2 \\
S_3(\mathbf{x}_3) \; : \; body_3\n\end{array}
$$

Each symbol  $S_k$  may appear in body $_{k+1}$ , body $_{k+2}$ , ..., but may not appear in body<sub>1</sub>,...,body<sub>k</sub>.

Example:

$$
\begin{array}{c|c} \hline A(x,y):=R(x,z),R(z,y) \\ B(x,y):=A(x,z),A(z,y) \\ C(x,y):=B(x,z),B(z,y) \\ \hline Q(x,y):=C(x,z),C(z,y) \end{array}
$$

What does Q compute ?

A: all pairs  $(x,y)$  connected by a path of length 16.

Dan Suciu -- 544, Winter 2011 26

Is non-recursive datalog equivalent to the Relational Calculus ?

Is non-recursive datalog equivalent to the Relational Calculus ?

What about writing this query in non-recursive datalog ?

 $Q = \{x \mid \exists y$ . Frequents $(x,y) \land$  Serves $(y, 'Bud') \lor$ ∃z. Frequents(x,z) ∧ Serves(z,'Miller') }

Is non-recursive datalog equivalent to the Relational Calculus ?

What about writing this query in non-recursive datalog ?

 $Q = \{x \mid \exists y$ . Frequents(x,y) ∧ Serves(y,'Bud')  $\vee$ ∃z. Frequents(x,z) ∧ Serves(z,'Miller') }

Q(x) :- Frequents(x,y), Serves(y,'Bud') Q(x) :- Frequents(x,z), Serves(z,'Miller')

Is non-recursive datalog equivalent to the Relational Calculus ?

Now what about writing this query in non-recursive datalog ?

 $Q = {x | \exists y$ . Frequents(x,y) ∧ ¬ $\exists z$ .Likes(x,z) $\land$ Serves(y,z)

Is non-recursive datalog equivalent to the Relational Calculus ?

Now what about writing this query in non-recursive datalog ?

 $Q = {x | \exists y.$  Frequents(x,y) ∧ ¬ $\exists z.Likes(x,z) \land$  Serves(y,z)

Impossible ! Proof on next slides.

- Given two database instances  $D = (D, R_1, ..., R_k)$  and  $D' = (D', R'_1, ..., R'_k)$ we write  $D \subseteq D'$  if  $D \subseteq D'$ ,  $R_1 \subseteq R'_1, \ldots, R_k \subseteq R'_k$ .
- In other words, **D'** is obtained by adding tuples to **D**.
- We say that Q is *monotone* if whenever **D**⊆ **D'**, Q(**D**)⊆ Q(**D'**).

**Fact**. Every datalog rule is monotone.  $\parallel$  **Why?** 

**Fact**. Every datalog program is monotone.  $\parallel$  Why?

**Fact**. This query is not monotone:  $Q = {x | \exists y$ . Likes(x,y) ∧ ¬ $\exists z$ . Frequents(x,z)^Serves(z,y) Why ?

Dan Suciu -- 544, Winter 2011 **33** 33

**Fact.** Every datalog rule is monotone.  $\parallel$  **Why?** 

Recall the semantics:  $Q(D) = \{ s(x) | D \models L_1[s], \dots, D \models L_k[s] \}$ If  $D \models L_i[s]$  then  $D' \models L_i[s]$  hence  $Q(D) \subseteq Q(D')$ .

**Fact**. Every datalog program is monotone. Notationally a subset of the Video Why?

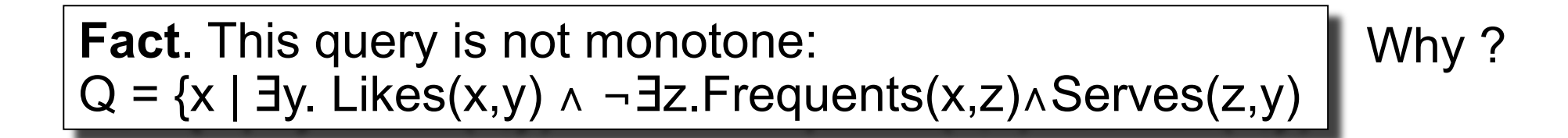

**Fact**. Every datalog rule is monotone.  $\parallel$  **Why?** 

Recall the semantics:  $Q(D) = \{ s(x) | D \models L_1[s], \dots, D \models L_k[s] \}$ If  $D \models L_i[s]$  then  $D' \models L_i[s]$  hence  $Q(D) \subseteq Q(D')$ .

**Fact**. Every datalog program is monotone. Notationally a subset of the Video Why?

By induction on the number of rules

**Fact**. This query is not monotone:  $Q = {x | \exists y. Likes(x,y) \land \neg \exists z. Frequently(x,z) \land Serves(z,y)}$ 

Why ?

**Fact.** Every datalog rule is monotone.  $\parallel$  **Why?** 

Recall the semantics:  $Q(D) = \{ s(x) | D \models L_1[s], \dots, D \models L_k[s] \}$ If  $D \models L_i[s]$  then  $D' \models L_i[s]$  hence  $Q(D) \subseteq Q(D')$ .

**Fact**. Every datalog program is monotone. Notationally a subset of the Video Why?

By induction on the number of rules

**Fact**. This query is not monotone:  $Q = {x | \exists y. Likes(x,y) \land \neg \exists z. Frequently(x,z) \land Serves(z,y)}$ Why ?

By adding a tuple to Frequents we may remove some answer

Dan Suciu -- 544, Winter 2011 36

Recall the relational calculus:

t ::= x | a */\** variable or constant \*/  
\n
$$
\varphi ::= R(t_1, ..., t_k) | t_i = t_j
$$
  
\n $|\varphi \land \varphi' | \varphi \lor \varphi' | \neg \varphi'$   
\n $| \forall x.\varphi | \exists x.\varphi$ 

What fragment of the relational calculus is monotone ?

Recall the relational calculus:

t ::= x | a */\** variable or constant \*/  
\n
$$
\varphi ::= R(t_1, ..., t_k) | t_i = t_j
$$
  
\n $| \varphi \land \varphi' | \varphi \lor \varphi' | \neg \varphi'$   
\n $| \forall x. \varphi | \exists x. \varphi$ 

What fragment of the relational calculus is monotone ?

$$
\begin{array}{|l|l|}\n t ::= x \mid a \quad /* variable or constant */ \\
 \varphi ::= R(t_1, ..., t_k) \mid t_i = t_j \\
 \hline\n \quad \downarrow \varphi \land \varphi' \mid \varphi \lor \varphi' \mid \exists x. \varphi\n \end{array}
$$

## Non-Recursive Datalog<sup>-</sup>

$$
Q(\mathbf{x}) \quad \vdots \quad L_1, \quad L_2, \quad \dots, \quad L_k
$$

- $L_i =$  may also be  $\neg R(x1, x2, ...)$
- $R(x1, x2, ...)$  = relational atom
- $u = v$ , or  $u \neq v$ , where  $u, v = v$  variables or constants

### Non-Recursive Datalog-

Example:

 $Q = {x | \exists y. Likes(x,y) \land \neg \exists z. Frequently(x,z) \land Serves(z,y)}$ 

### Non-Recursive Datalog<sup>-</sup>

Example:

 $Q = {x | \exists y. \text{Likes}(x,y) \land \neg \exists z.$  Frequents $(x,z) \land$  Serves $(z,y)$ 

$$
FS(x,y) := Frequently(x,z), Services(z,y)
$$
  
Q(x) :- Likes(x,y), -FS(x,y)

Dan Suciu -- 544, Winter 2011 41

#### **Theorem**. Every query in the Relational Calculus can be translated to non-recursive Datalog-

First remove  $\forall$  by using De Morgan:  $\forall x.\varphi = \neg \exists x.\neg \varphi$ 

Then, inductively, for each subformula  $\varphi$ create a datalog rule F(x):-body that computes  $Q = \{ x | \varphi \}$ 

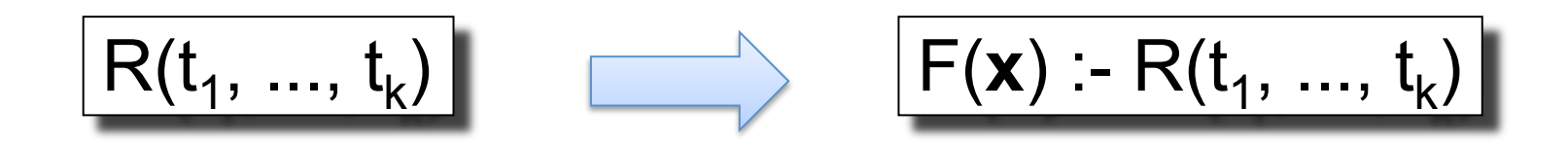

Dan Suciu -- 544, Winter 2011 44

#### $\varphi_1 \wedge \varphi_2$  **...** | ? ? ?  $F_1(x_1)$  :- ... /\* for  $\varphi_1$  \*/  $F_2(x_2)$  :- ... /\* for  $\varphi_2$  \*/

 $F_1(x_1)$  :- ... /\* for  $\varphi_1$  \*/  $F_2(x_2)$  :- ... /\* for  $\varphi_2$  \*/

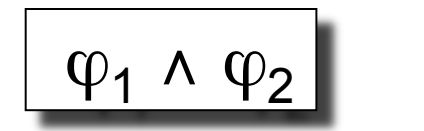

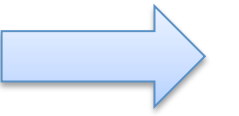

F(**x**) :- F1(**x1**),F2(**x2** ϕ ) <sup>1</sup> ∧ ϕ<sup>2</sup>

#### $\varphi_1 \vee \varphi_2$  **.**  $\qquad \qquad$  **???**  $F_1(x_1)$  :- ... /\* for  $\varphi_1$  \*/  $F_2(x_2)$  :- ... /\* for  $\varphi_2$  \*/

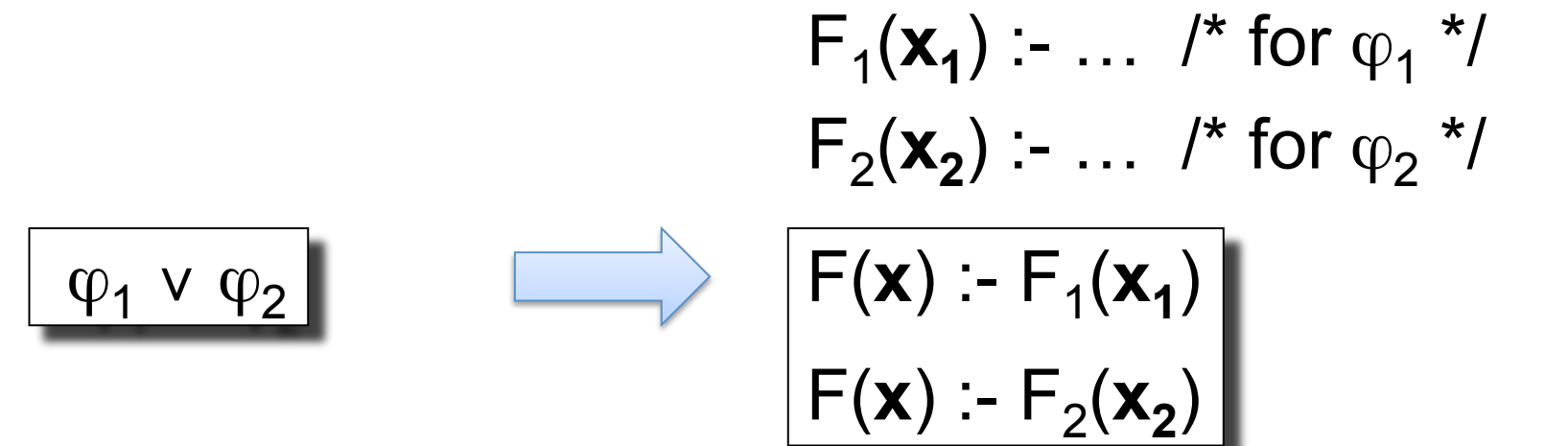

 $F_1(x)$  :- ... /\* for  $\varphi_1$  \*/

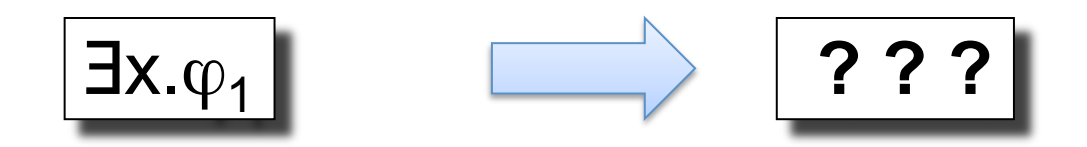

Dan Suciu -- 544, Winter 2011 49

 $F_1(x)$  :- ... /\* for  $\varphi_1$  \*/

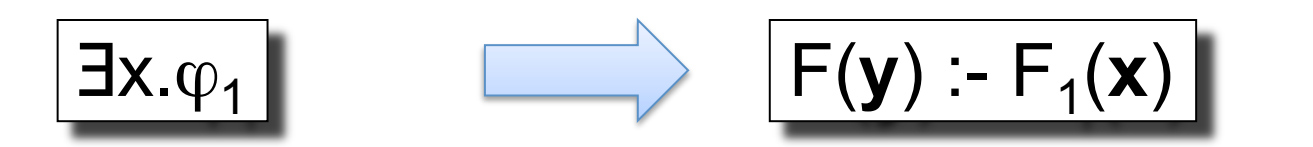

where 
$$
y = x - \{x\}
$$

 $F_1(x)$  :- … /\* for  $\varphi_1$  \*/

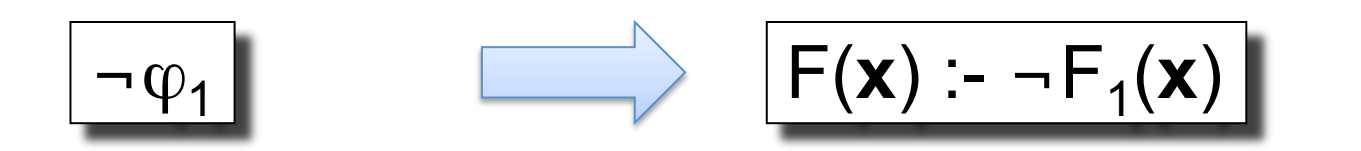

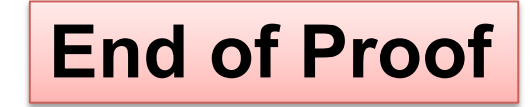

$$
Q(x) : x=y
$$

What's wrong ?

$$
Q(x) \coloneq \neg R(x,y)
$$

**Definition.** A datalog<sup>-</sup> rule S :-  $L_1$ , ...,  $L_k$ is called *safe*, if every variable x appears in at least one positive relational atom.

**Examples** 

$$
Q(x) := T(x), S(y), x=y
$$

 $Q(x)$  :-  $T(x)$ ,  $S(y)$ ,  $\neg R(x,y)$ 

We require that all rules of a non-recursive datalog program to be safe.

**Dan Suciu -- 544. Winter 2011** 53

But what about Relational Calculus ? What does it mean for a query Q to be safe ?

Are these queries safe ?

$$
Q = \{x \mid \forall y. \text{ Frequently}(x, y)\}
$$

$$
Q = \{(x,y) | \text{ Faculty}(x) \vee \text{Student}(y)\}\
$$

**Definition.** A query Q is *domain independent*, if for any two database instances **D**, **D'**, such that they have the same relations R1, …,Rk but possibly different domains D, D', Q(**D**) = Q(**D'**).

A safe datalog<sup>-</sup> rule is domain independent (obvious). Does the converse hold ?

called safe queries, somewhat confusingly. **Assume** Note: domain independent queries are also

Explain why these queries are not domain independent:

$$
Q = \{x \mid \forall y. \text{ Frequently}(x, y)\}
$$

$$
Q = \{(x,y) | \text{ Faculty}(x) \lor \text{Student}(y)\}\
$$

**Theorem.** The problem: *"given a relational query Q decide whether Q is safe"* is undecidable.

Bummer !...

Why doesn't the following work ? Translate Q to a datalog program, then check that each rule is safe.

Is this a decision procedure for domain independence ?

**Definition.** The *active domain* ADom of a database instance  $\mathbf{D} = (D, R_1^D, ..., R_k^D)$ , is the set of all constants in  $R_1^D$ , ...,  $\hat{R_k}^D$ 

The active domain can be computed by a boring relational query:

```
ADom(x) :- Frequents(x,y)ADom(y) :- Frequents(x,y) 
ADom(x) :- Likes(x,y)ADom(y) :- Likes(x,y)ADom(x) :- Serves(x,y)ADom(y) :- Serves(x,y)
```
**Dan Suciu -- 544, Winter 2011** 58

Make the following two changes to standard semantics:

 $\mathbf{D}$  = ( $\forall$ x. $\varphi$ ) [s]

If for every constant a in ADom,  $\mathbf{D} = \varphi[\mathbf{S}_{\mathbf{a} / \mathbf{x}}]$ 

$$
\boxed{\textbf{D}\vDash (\exists \textsf{x}.\phi) \text{ [s]}
$$

If for some constant a in ADom,  $\mathbf{D} = \varphi[\mathbf{S}_{\mathbf{a} / \mathbf{x}}]$ 

**Theorem.** If Q is domain-independent, then its standard semantics coincides with the active domain semantics

Why ?

Dan Suciu -- 544, Winter 2011 **60** 

**Theorem.** If Q is domain-independent, then its standard semantics coincides with the active domain semantics

Why?

Let  $D = (D, R_1^D, ..., R_k^D)$ , be a database instance. Denote  $D' = (ADom, R_1^D, ..., R_k^D)$ 

Since Q is d.i. we have Q(**D**) = Q(**D'**)

Q(**D'**) is the same as the active-domain semantics on **D**

If Q is *domain independent*, then we want to translate it into a *safe* non-rec. datalog<sup>-</sup> program

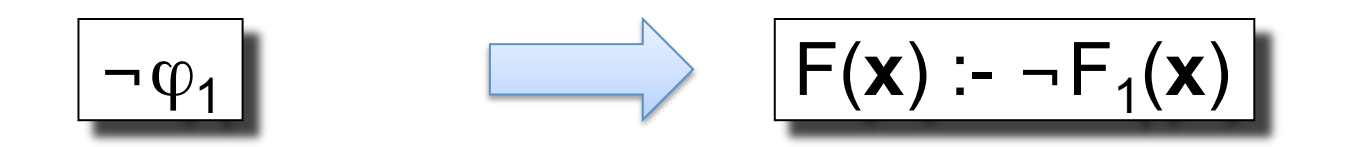

This rule is unsafe ! How do we make it safe ?

If Q is *domain independent*, then we want to translate it into a *safe* non-rec. datalog program

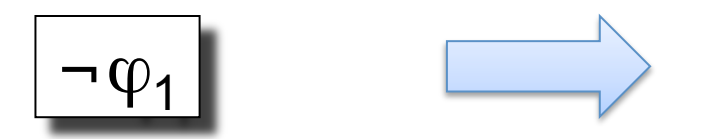

 $F(x)$  :- Adom(x<sub>1</sub>), Adom(x<sub>2</sub>),..., Adom(x<sub>k</sub>),  $\neg$   $F_1(x)$ 

Where 
$$
x = (x_1, x_2, ..., x_k)
$$

Dan Suciu -- 544, Winter 2011 63

# **Discussion**

- Non-recursive datalog is a simple, friendly, very popular notation for queries
- Naturally compositional: sequence of rules
- Exposes a hierarchy of queries
	- Single rule datalog = conjunctive queries
	- Non-rec. datalog program = monotone-RC
	- $-$  Non-rec. datalog $\bar{ }$  program = RC
- No quantifiers ! Because all are ∃

# Why We Care

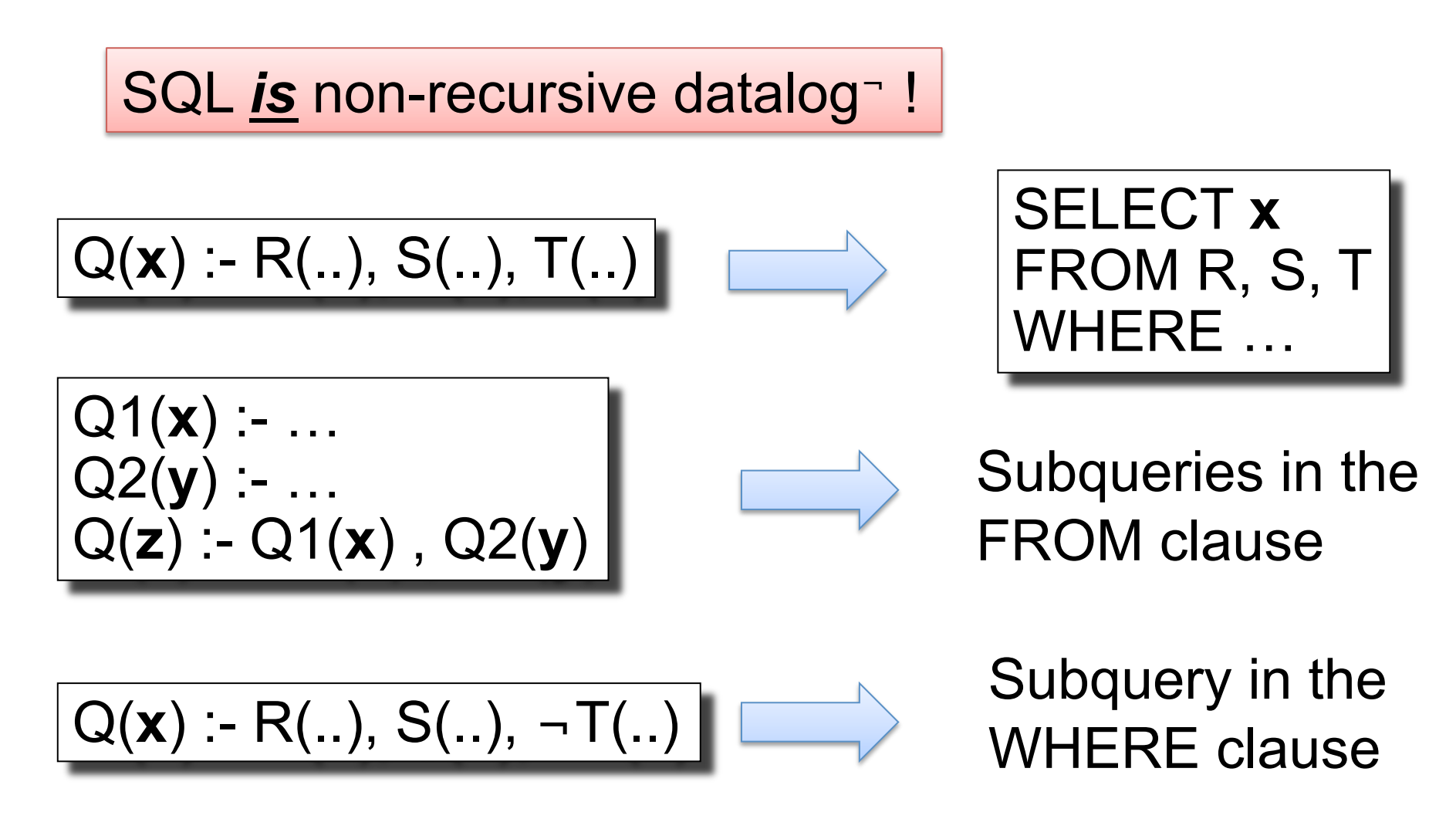

# Why We Care

- When we use a database system we need to write some complex queries
	- *The Masochists*: Find drinkers that frequent only bars that server no beer that they like
- Write it first in Relational Calculus
	- Easy exercise
- Translate it to Non-recursive datalog
	- This is subtle, but we have seen it in detail
- Translate Non-recursive datalog to SQL
	- Easy exercise

# Relational Algebra

The Basic Five operators:

- Union: ∪
- Difference: -
- Selection: σ
- Projection: Π
- Join: M

#### Plus: cartesian product ×, renaming ρ

We will study RA in detail when we discuss Query Execution

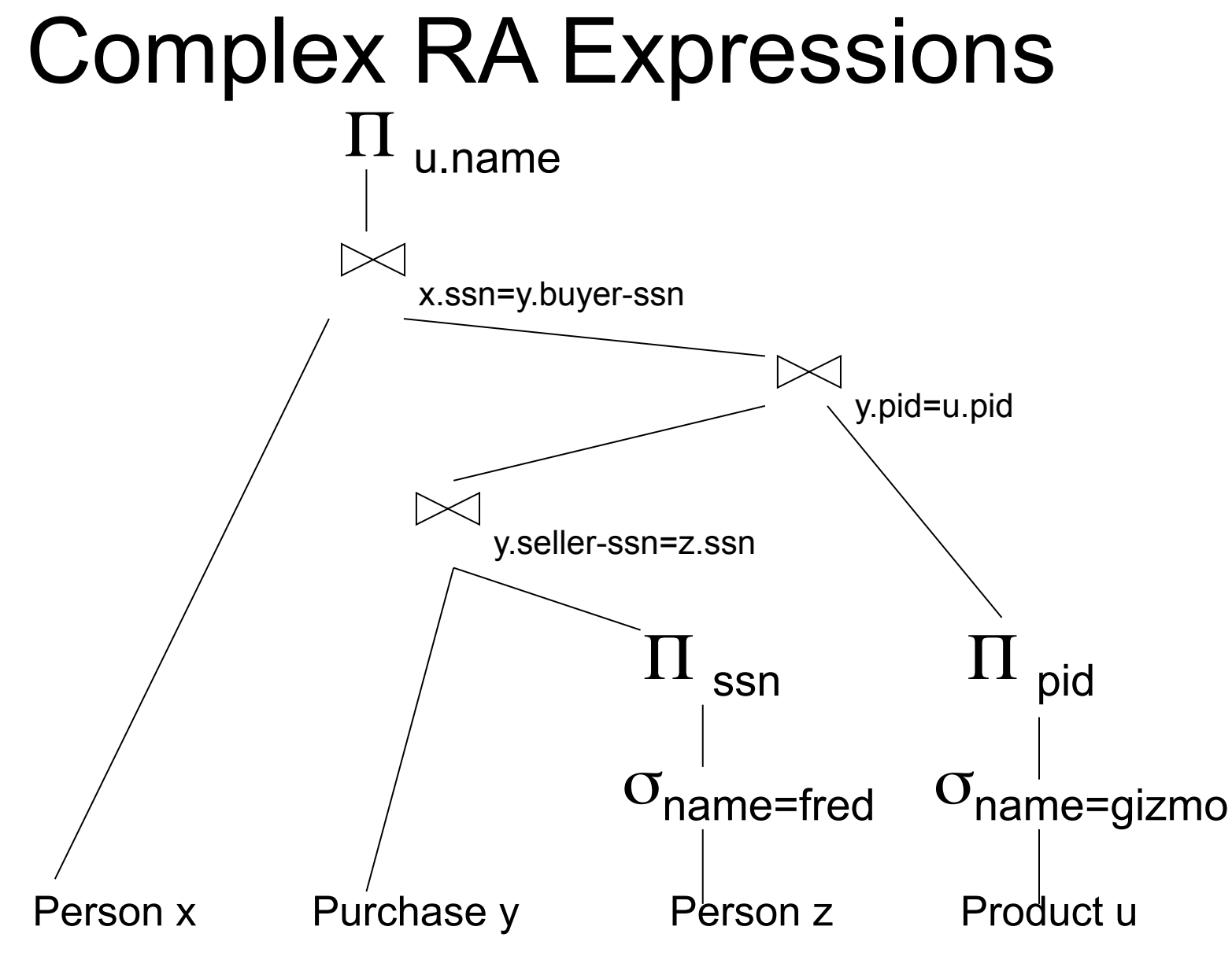

Dan Suciu -- CSEP544 Fall 2010 68

# Equivalence Theorem

**Theorem**. Every domain independent query in RC can be translated to safe non-recursive Datalog

Done that.

**Theorem**. Every safe non-recursive Datalog can be translated to Relational Algebra.

Easy exercise – to do at home

**Theorem**. Relational Algebra expressions can be translated to a domain independent RC query

Easy exercise – to do at home

### **Discussion**

- What is the monotone fragment of RA? –
- What are the safe queries in RA? –

–

–

• Where do we use RA (applications)?

### **Discussion**

- What is the monotone fragment of RA? – No difference:  $\cup$ ,  $\sigma$ ,  $\Pi$ ,  $\bowtie$
- What are the safe queries in RA? – All RA queries are safe
- Where do we use RA (applications)?
	- $-$  Translating SQL (WHAT  $\rightarrow$  HOW)
	- Some new query languages (Pig-Latin)